## OBC example a contract of the contract of the contract of the contract of the contract of the contract of the contract of the contract of the contract of the contract of the contract of the contract of the contract of the

 $\hat{I}$ 

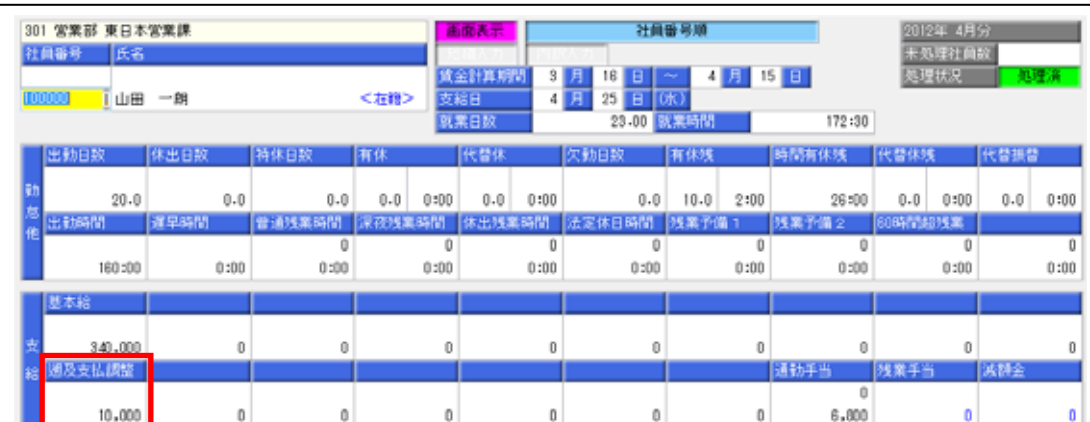

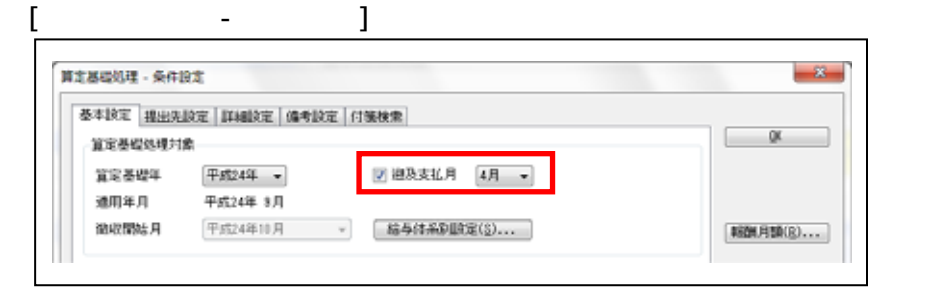

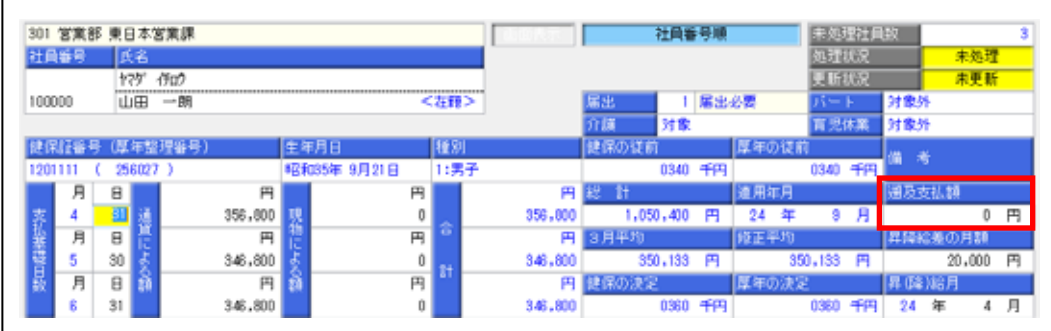

1.[導入処理]-[給与体系登録]-[勤怠支給控除項目登録]-[勤怠支給控除項目登録] メニューの[支給]ページで、遡及支払用に用意している項目の遡及支払額対象の

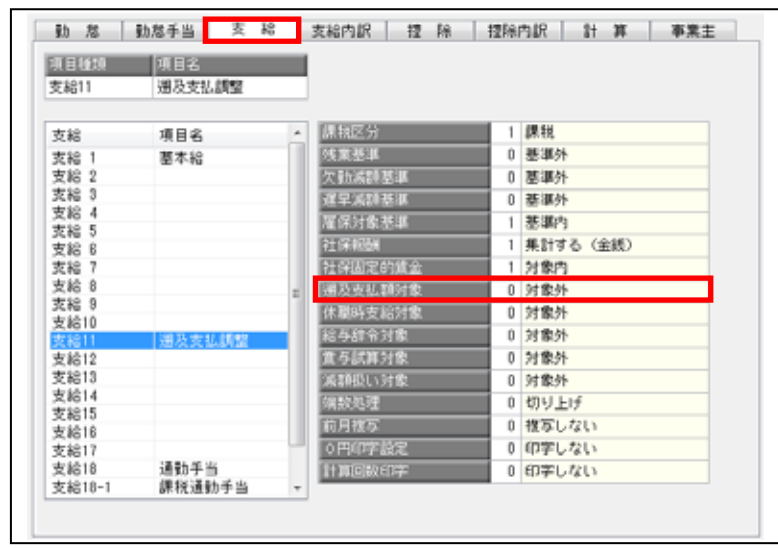

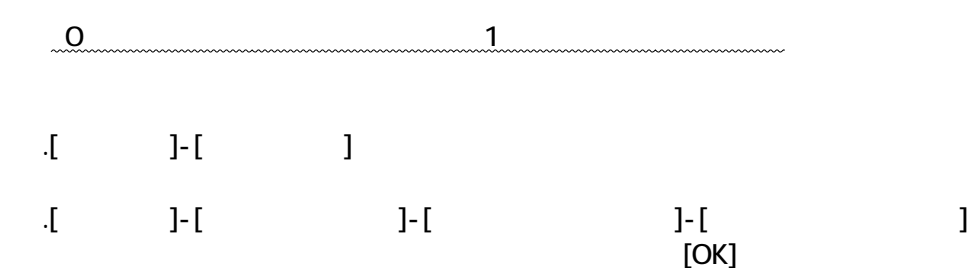

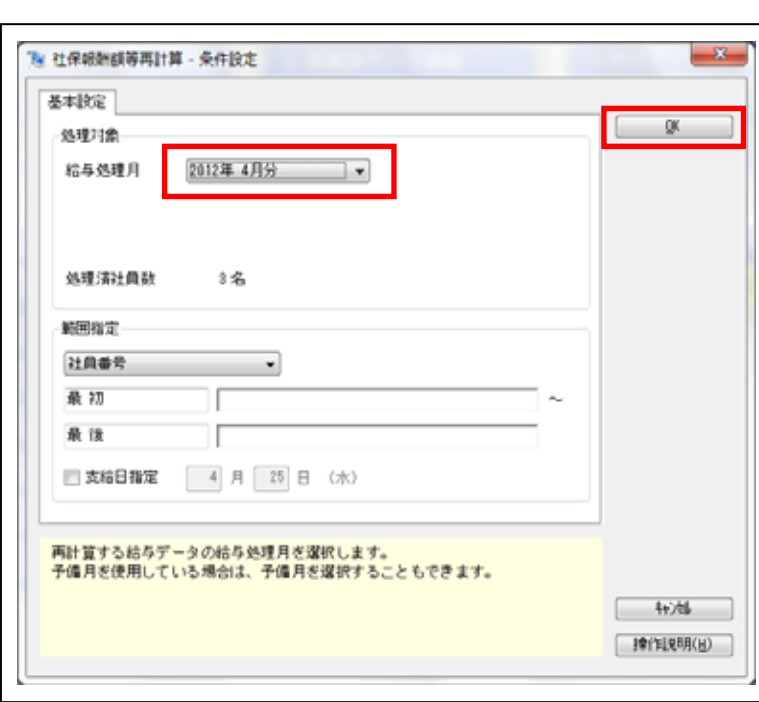

301 宮業部 東日本宮業課 社員番号順 未処理社員数<br>処理状況<br>更新状況 301 宮東野 東日本宮東部<br>社員番号 | 兵名<br>| 100000 | 山田 一朗 未処理 —— 未処理<br><mark>—— 未更新</mark> く在録> 1 届出必要 2193 1999年 | 1999年 | 1999年 | 1999年 | 1999年 | 1999年 | 1999年 | 1999年 | 1999年 | 1999年 | 1999年 | 1999年 | 199<br>| 1999年 | 1999年 | 1999年 | 1999年 | 1999年 | 1999年 | 1999年 | 1999年 | 1999年 | 1999年 | 1999年 | 1999年 | 1999年 | 1999年 | 1999年 - 介護 対象 - 厚神の従前 - 厚神の従前 - 厚<br>- 段原の従前 - 1,050,400 円 - 24 年<br>- 848,600 - 1,050,400 円 - 24 年<br>- 848,600 - 350,133 円 - 修正平均<br>- 86,600 - 350,133 円 - 修正平均<br>- 346,600 - 350,133 円 - 34<br>- 346,600 - 350,133 円 - 34 有児休園 对象 対象外 na ||種別|<br>|日男子 備考  $0340 + \frac{1}{111}$ 【 2013】 通貨による額<br>- 日本<br>- 日本<br>- 日本 - 日本 - 日本  $\begin{array}{c|c|c|c|c|c} \multicolumn{2}{c|}{\multicolumn{2}{c|}{\multicolumn{2}{c|}{\multicolumn{2}{c|}{\multicolumn{2}{c}}}} \multicolumn{2}{c|}{\multicolumn{2}{c|}{\multicolumn{2}{c|}{\multicolumn{2}{c}}}} \multicolumn{2}{c|}{\multicolumn{2}{c|}{\multicolumn{2}{c|}{\multicolumn{2}{c}}}} \multicolumn{2}{c|}{\multicolumn{2}{c|}{\multicolumn{2}{c|}{\multicolumn{2}{c}}}} \multicolumn{2}{c|}{\multicolumn{2}{c|}{\multicolumn{2}{c|}{\multic$ 通及支払額  $9$   $A$ 10,000 円 5の月期 20,000 円 h **Stuar**  $346,800$  $348,800$  $\,0$ 0340 千円 0340 千円 24 年  $4$   $\overline{$ 6

 $4.$ [ $1$